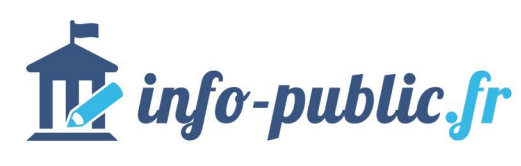

# **BON DE COMMANDE**

#### **Madame, Monsieur,**

La loi Blanquer définitivement adoptée en 2019, impose la présence dans chaque salle de classe du primaire et du secondaire, d'un visuel reprenant la devise « Liberté, Égalité, Fraternité », le drapeau Français, le drapeau Européen et les paroles de l'hymne national.

Pour obtenir vos plaques « LOI BLANQUER - POUR UNE ÉCOLE DE CONFIANCE » conformes à cette nouvelle loi, merci de nous **renvoyer ce bon de commande :** par email:

contact@info-public.fr

# **VOS COORDONNÉES**

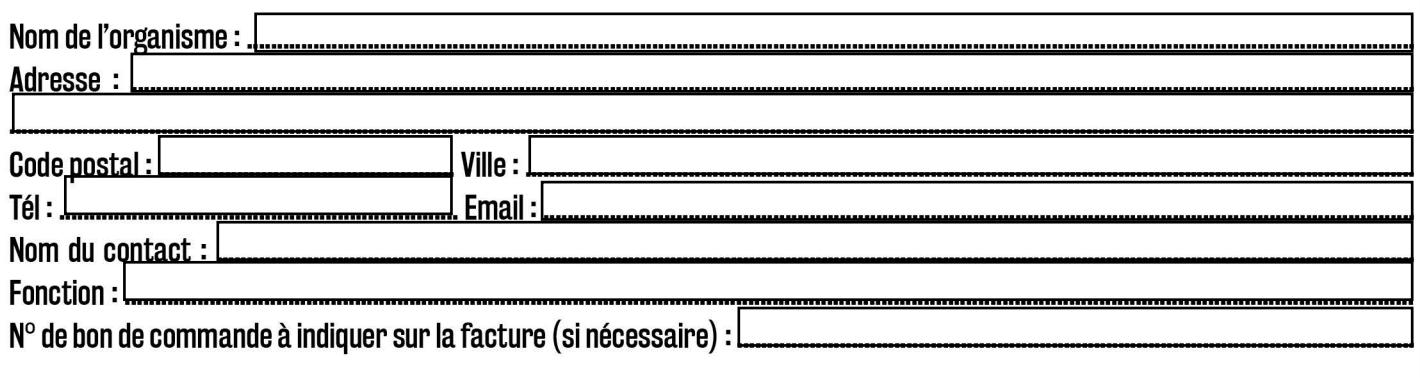

## **COMMANDE**

Le p

## **DESCRIPTIF DE LA PLAQUE :**

- plaque au format A4 (21x29,7cm) en PVC 2mm
- rigide et légère pour une durabilité dans le temps et une fixation facile.
- plaque reprenant les symboles obligatoires en conformité avec la nouvelle loi :
- (La devise « Liberté, Egalité, Fraternité », le drapeau tricolore, le drapeau européen et les paroles de l'hymne national)

Plaque A4 PVC 2mm au prix unitaire de 19 € (TVA non applicable)

Veuillez indiquer le nombre de plaques que vous souhaitez  $commander: 1$ x 19 €

> TVA non applicable, art. 293 B du CGI Ne versez rien aujourd'hui, vous recevrez une facture complète ultérieurement

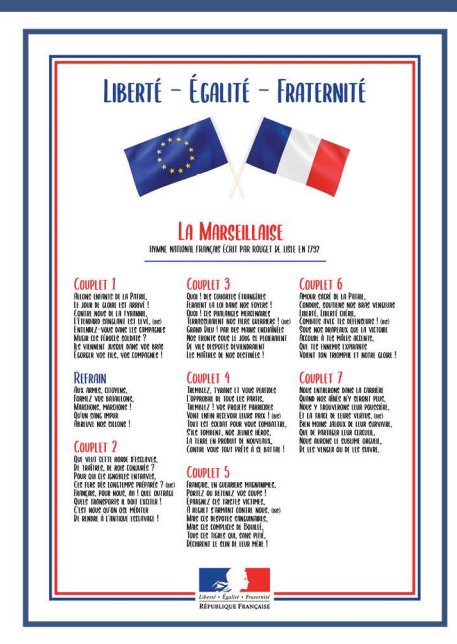

Je déclare avoir pris connaissance et accepter sans réserve les conditions générales de vente (www.info-public.fr/cgy) :

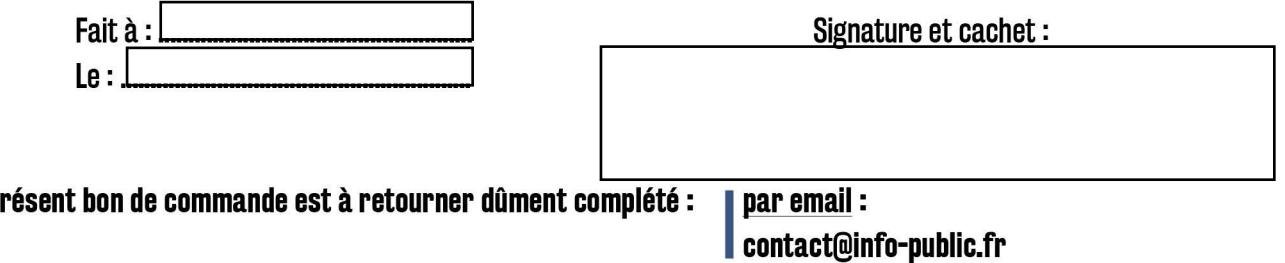